# <span id="page-0-0"></span>TP Chercher - remplacer

Christophe Viroulaud

Terminale - NSI

**Algo 28**

### [TP Chercher](#page-33-0)  remplacer

### [TP Chercher](#page-0-0)  remplacer

[Recherche naïve](#page-7-0) [Gestion de la casse](#page-10-0) [Évaluer l'efficacité](#page-15-0) [Algorithme de Boyer-Moore](#page-21-0)

La fonction chercher et remplacer est implémentée dans de nombreux logiciels : éditeurs de texte, IDE (Environment de Développement Intégré)…Il est ainsi possible de remplacer, en une fois, le nom d'une variable dans un programme ou le nom d'un personnage dans un livre.

Comment implémenter une fonction de recherche efficace ?

# <span id="page-2-0"></span>Sommaire

## 1. [Importer un texte](#page-2-0)

## 2. [Rechercher](#page-6-0)

## 3. [Remplacer](#page-29-0)

## [TP Chercher](#page-0-0)  remplacer

## [Importer un texte](#page-2-0)

## Importer un texte

## **Activité 1 :**

- 1. Télécharger et extraire le dossier compressé **chercher-remplacer.zip**
- 2. Dans un programme Python, importer le contenu du fichier **la-guerre-des-mondes-wells.txt** dans une variable **livre**.
- 3. Trouver le nombre de caractères du livre.

### [TP Chercher](#page-0-0)  remplacer

### [Importer un texte](#page-2-0)

# Avant de regarder la correction

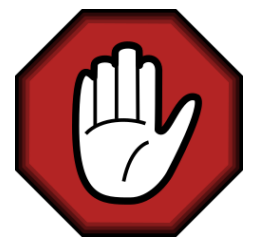

- $\blacktriangleright$  Prendre le temps de réfléchir,
- **Analyser les messages d'erreur,**
- **Demander au professeur.**

### [TP Chercher](#page-0-0)  remplacer

### [Importer un texte](#page-2-0)

```
1 f = open("la-guerre-des-mondes-wells.txt",
2 encoding="utf8")
3 livre = f.read()
4 f.close()5 \; |print(len(livre))
```
## Importer un fichier texte

```
1 with open("la-guerre-des-mondes-wells.txt",
2 encoding="utf8") as f:
3 livre = f.read()
4 print(len(livre))
```
Importer un fichier texte - méthode 2

## [TP Chercher](#page-0-0)  remplacer

### [Importer un texte](#page-2-0)

# <span id="page-6-0"></span>Sommaire

## 1. [Importer un texte](#page-2-0)

## 2. [Rechercher](#page-6-0)

- 2.1 [Recherche naïve](#page-7-0)
- 2.2 [Gestion de la casse](#page-10-0)
- 2.3 [Évaluer l'efficacité](#page-15-0)
- 2.4 [Algorithme de Boyer-Moore](#page-21-0)

## 3. [Remplacer](#page-29-0)

## [TP Chercher](#page-0-0)  remplacer

## [Rechercher](#page-6-0)

# <span id="page-7-0"></span>Recherche naïve

Afin d'observer l'efficacité de l'algorithme de Boyer-Moore, il est intéressant de tester une recherche naïve.

## **Activité 2 :**

- 1. Adapter la fonction **recherche\_naive** vue en cours pour qu'elle renvoie la liste des positions du motif dans le texte.
- 2. Tester la fonction sur la guerre des mondes avec le motif guerre.
- 3. À l'aide d'un éditeur de texte ou d'un bloc-notes, compter le nombre d'occurrences du motif guerre. Comparer au résultat obtenu avec la fonction Python.

## [TP Chercher](#page-0-0)  remplacer

# Avant de regarder la correction

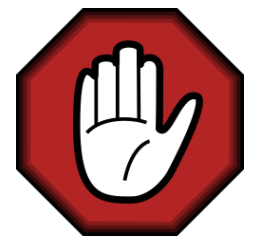

- $\blacktriangleright$  Prendre le temps de réfléchir,
- **Analyser les messages d'erreur,**
- **Demander au professeur.**

### [TP Chercher](#page-0-0)  remplacer

### [TP Chercher](#page-0-0)  remplacer

[Recherche naïve](#page-7-0) [Gestion de la casse](#page-10-0) [Évaluer l'efficacité](#page-15-0) [Algorithme de Boyer-Moore](#page-21-0)

```
1 def recherche naive(texte: str, motif: str) \rightarrow list:
2 \mid \text{res} = [3 # dernière position = taille(texte) - taille(
     motif)
4 for i in range(len(texte)-len(motif)+1):
5 j = 0
6 while (i < len(motif)) and \setminus7 (\text{motif}[i] == \text{text}[i + i]):8 \vert i += 1
9 # correspondance sur toute la fenêtre
10 if j == len(motif):
11 res.append(i)
12 return res
```
1 print(recherche\_naive(livre,"guerre"))

On compte 21 occurrences pour 28 avec un éditeur de texte.

# <span id="page-10-0"></span>Sommaire

## 1. [Importer un texte](#page-2-0)

## 2. [Rechercher](#page-6-0)

2.1 [Recherche naïve](#page-7-0)

## 2.2 [Gestion de la casse](#page-10-0)

- 2.3 [Évaluer l'efficacité](#page-15-0)
- 2.4 [Algorithme de Boyer-Moore](#page-21-0)

## 3. [Remplacer](#page-29-0)

## [TP Chercher](#page-0-0)  remplacer

[Recherche naïve](#page-7-0)

[Gestion de la casse](#page-10-0) [Évaluer l'efficacité](#page-15-0)

# Gestion de la casse

L'éditeur de texte peut repérer les mots Guerre, GUERRE ou guerre indifféremment.

## **Activité 3 :**

- 1. Écrire la fonction **en\_minuscule(lettre: str)** → **str** qui renvoie la version minuscule de la **lettre** s'il s'agit d'une lettre majuscule et le caractère inchangé sinon. La fonction **ne devra pas** utiliser la méthode native **lower**.
- 2. Adapter la fonction **recherche\_naive** pour qu'elle compte les mots sans prendre en compte la casse.

## [TP Chercher](#page-0-0)  remplacer

[Gestion de la casse](#page-10-0)

# Avant de regarder la correction

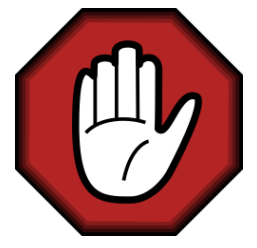

- $\blacktriangleright$  Prendre le temps de réfléchir,
- **Analyser les messages d'erreur,**
- **Demander au professeur.**

### [TP Chercher](#page-0-0)  remplacer

[Recherche naïve](#page-7-0)

[Gestion de la casse](#page-10-0) [Évaluer l'efficacité](#page-15-0) [Algorithme de Boyer-Moore](#page-21-0)

```
1 def en minuscule(lettre: str) \rightarrow str:
 2 \frac{1}{2} \frac{1}{2} \frac{1}{2} \frac{1}{2} \frac{1}{2} \frac{1}{2} \frac{1}{2} \frac{1}{2} \frac{1}{2} \frac{1}{2} \frac{1}{2} \frac{1}{2} \frac{1}{2} \frac{1}{2} \frac{1}{2} \frac{1}{2} \frac{1}{2} \frac{1}{2} \frac{1}{2} \frac{1}{2} \frac{1}{2} \frac{1}{23 renvoie la minuscule de lettre
 4 ou le caractère inchangé si ce n'est pas une
          lettre
 5 " """
 6 dec = 32 # ord("a") - ord("A")7 if ord(lettre) >= ord("A") and \
 8 ord(lettre) \leq ord("Z"):
 9 return chr(ord(lettre)+dec)
10 else:
11 return lettre
```
### [TP Chercher](#page-0-0)  remplacer

[Recherche naïve](#page-7-0)

[Gestion de la casse](#page-10-0) [Évaluer l'efficacité](#page-15-0) [Algorithme de Boyer-Moore](#page-21-0)

```
TP Chercher -
 remplacer
```

```
r-Moore
1 def recherche naive(texte: str, motif: str) -> list:
2 " """
3 renvoie les positions du motif dans le texte
4 """
5 res = 16 \# dernière position = taille(texte) - taille(motif)
7 for i in range(len(texte)-len(motif)+1):
8 i = 09 while (j < len(motif)) and \setminus10 (en minuscule(motif[j]) == en minuscule(texte[i+j])):
\mathbf{i} i += 1
12 # correspondance sur toute la fenêtre
13 if j == len(motif):
14 res.append(i)
15 return res
```
Utilisation de la fonction **en\_minuscule**

# <span id="page-15-0"></span>Sommaire

## 1. [Importer un texte](#page-2-0)

## 2. [Rechercher](#page-6-0)

- 2.1 [Recherche naïve](#page-7-0)
- 2.2 [Gestion de la casse](#page-10-0)
- 2.3 [Évaluer l'efficacité](#page-15-0)
- 2.4 [Algorithme de Boyer-Moore](#page-21-0)

## 3. [Remplacer](#page-29-0)

## [TP Chercher](#page-0-0)  remplacer

[Recherche naïve](#page-7-0) [Gestion de la casse](#page-10-0)

# **À retenir**

Pour mesurer l'efficacité de l'algorithme, nous pouvons chronométrer la durée d'exécution de la fonction. Cependant, il semble plus pertinent de compter le nombre de comparaisons effectuées. En effet, cette approche est indépendante du matériel et permettra de comparer l'efficacité relative de deux algorithmes.

### [TP Chercher](#page-0-0)  remplacer

[Recherche naïve](#page-7-0) [Gestion de la casse](#page-10-0)

## **Activité 4 :**

- 1. Dans le programme principal, ajouter la variable **NB\_COMPARAISONS** initialisée à 0.
- 2. Modifier la fonction **recherche\_naive** pour compter le nombre de comparaisons effectuées. La variable **NB\_COMPARAISONS** sera utilisée comme variable globale.

[Recherche naïve](#page-7-0) [Gestion de la casse](#page-10-0)

# Avant de regarder la correction

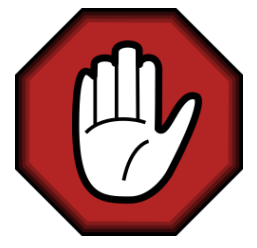

- $\blacktriangleright$  Prendre le temps de réfléchir,
- **Analyser les messages d'erreur,**
- **Demander au professeur.**

### [TP Chercher](#page-0-0)  remplacer

[Recherche naïve](#page-7-0) [Gestion de la casse](#page-10-0)

### [TP Chercher](#page-0-0)  remplacer

```
Importer un texte
                                                         r-Moore
1 def recherche naive(texte: str, motif: str) \rightarrow list:
2 global NB COMPARAISONS
3 \mid \text{res} = [4 # dernière position = taille(texte) - taille(motif)
5 for i in range(len(texte)-len(motif)+1):
6 i = 07 # comparaison de la première lettre
8 NB COMPARAISONS += 1
9 while (j < len(motif)) and \
10 ( en\_minuscale(motif[j]) == en\_minuscale(texte[i+j])):
1 j += 1
12 # comparaisons dans la fenêtre
13 NB_COMPARAISONS += 1
14 # correspondance sur toute la fenêtre
15 if i = len(motif):16 res.append(i)
17 return res
```

```
1 NB COMPARAISONS = 0
```

```
2 print("nombre de caractères: ", len(livre))
```
- 3 print(recherche naive(livre,"guerre"))
- 4 print("comparaisons: ", NB COMPARAISONS)

```
1 nombre de caractères: 433983
2 [35, 340, 577, 859, 958, 1954, 7343, 7517, 8099,
     67998, 110280, 146464, 229890, 241073, 264650,
      272295, 326198, 333691, 333738, 333770,
     334412, 372834, 376022, 392191, 393202,
     401899, 415041, 415120]
3 comparaisons: 438048
```
On a plus de comparaisons que de nombre de caractères.

## [TP Chercher](#page-0-0)  remplacer

[Recherche naïve](#page-7-0) [Gestion de la casse](#page-10-0)

# <span id="page-21-0"></span>Sommaire

## 1. [Importer un texte](#page-2-0)

## 2. [Rechercher](#page-6-0)

- 2.1 [Recherche naïve](#page-7-0)
- 2.2 [Gestion de la casse](#page-10-0)
- 2.3 [Évaluer l'efficacité](#page-15-0)
- 2.4 [Algorithme de Boyer-Moore](#page-21-0)

## 3. [Remplacer](#page-29-0)

## [TP Chercher](#page-0-0)  remplacer

[Recherche naïve](#page-7-0) [Gestion de la casse](#page-10-0)

[Évaluer l'efficacité](#page-15-0)

## **Activité 5 :**

- 1. Reprendre les fonctions de l'algorithme de Boyer-Moore vu en classe.
- 2. Adapter la fonction **pretraitement\_decalages** pour qu'elle gère la casse.
- 3. Adapter la fonction **decalage\_fenetre** pour qu'elle gère la casse.
- 4. Adapter la fonction **compare** pour qu'elle gère la casse.
- 5. Modifier la fonction **boyer\_moore** pour qu'elle renvoie la liste des positions du motif dans le texte.
- 6. Modifier une des fonctions pour compter le nombre de comparaisons effectuées.

### [TP Chercher](#page-0-0)  remplacer

[Recherche naïve](#page-7-0) [Gestion de la casse](#page-10-0)

[Évaluer l'efficacité](#page-15-0)

# Avant de regarder la correction

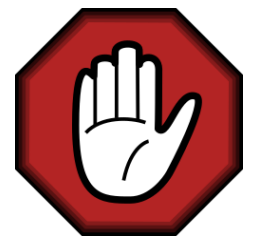

- $\blacktriangleright$  Prendre le temps de réfléchir,
- **Analyser les messages d'erreur,**
- **Demander au professeur.**

### [TP Chercher](#page-0-0)  remplacer

[Recherche naïve](#page-7-0) [Gestion de la casse](#page-10-0)

[Évaluer l'efficacité](#page-15-0)

### [TP Chercher](#page-0-0)  remplacer

[Recherche naïve](#page-7-0)

[Gestion de la casse](#page-10-0)

[Évaluer l'efficacité](#page-15-0)

```
Remplacer
1 def pretraitement decalages(motif: str) \rightarrow dict:
2 decalages = dict()3 # on s'arrête à l'avant dernière lettre du motif
4 for i in range(len(motif)-1):
5 # len(motif)-1 est la position de la dernière lettre
6 decalages [en minuscule(motif[i])] = len(motif)-1-i
7 return decalages
```
### [TP Chercher](#page-0-0)  remplacer

[Recherche naïve](#page-7-0)

[Gestion de la casse](#page-10-0)

[Évaluer l'efficacité](#page-15-0)

### [Algorithme de Boyer-Moore](#page-21-0)

mplacer

```
1 def decalage_fenetre(decalages: dict, taille: int,
     lettre: str) \rightarrow int:
2 lettre = en_minuscule(lettre)
3 for cle, val in decalages.items():
4 if cle == lettre:
5 return val
6 # si la lettre n'est pas dans le dico (= le motif)
7 return taille
```
### [TP Chercher](#page-0-0)  remplacer

```
Recherche naïve
                                                               Gestion de la casse
1 def compare(texte: \text{str}, position: \text{int}, motif: \text{str}) -> bool: \begin{bmatrix} \text{best} & \text{best} \end{bmatrix}Bover-Moore
                                                               Remplacer
2 # position de la dernière lettre de la fenêtre
3 en cours = position+len(motif)-1
4 # parcours de la fenêtre à l'envers
5 for i in range(len(motif)-1, -1, -1):
6 if not ( en minuscule(texte[en cours]) ==
7 en minuscule(motif[i]) ):
8 8 return False
9 else:
10 en cours = en cours - 1
11 return True
```
[TP Chercher](#page-0-0)  remplacer

```
Importer un texte
                                                     Rechercher
                                                      Recherche naïve
                                                          Bover-Moore
                                                     Remplacer
1 def boyer moore(texte: str, motif: str) \rightarrow list:
2 \mid res = \lceil3 decalages = pretraitement decalages(motif)
4 i = 05 while i \leq len(texte)-len(motif):
6 # si on trouve le motif
7 if compare(texte, i, motif):
8 res.append(i)
9 \parallel # on recommence à la fin du motif trouvé
10 i += len(motif)1 else:
12 # sinon on décale
13 decale = decalage_fenetre(decalages, len(motif),
14 texte \lceil i+1 \text{ en (motif)}-1 \rceil1 + 5 i + 4 decale
16 # si on sort de la boucle, on n'a rien trouvé
17 return res
```
[TP Chercher](#page-0-0)  remplacer

```
1ool:
                                             Recherche naïve
                                                 Bover-Moore
                                             Remplacer
2 global NB COMPARAISONS
3 # position de la dernière lettre de la fenêtre
4 en cours = position + len(motif) - 15 # parcours de la fenêtre à l'envers
6 for i in range(len(motif)-1, -1, -1):
7 # compare au moins la dernère lettre de la fenêtre
8 NB COMPARAISONS += 1
9 if not( en minuscule(texte[en cours]) ==
10 en minuscule(motif[i]) ):
1 1 return False
12 else:
13 en cours -114 return True
```
On peut compter les comparaisons dans la fonction **compare**.

# <span id="page-29-0"></span>Sommaire

1. [Importer un texte](#page-2-0)

- 2. [Rechercher](#page-6-0)
- 3. [Remplacer](#page-29-0)

## [TP Chercher](#page-0-0)  remplacer

[Recherche naïve](#page-7-0) [Gestion de la casse](#page-10-0) [Évaluer l'efficacité](#page-15-0) [Algorithme de Boyer-Moore](#page-21-0)

[Remplacer](#page-29-0)

# Remplacer

Il est maintenant possible de remplacer toutes les occurrences du motif dans le texte.

## **Activité 6 :**

- 1. Écrire la fonction **remplacer(livre: str, motif: str, remplacement: str)** → **str** qui remplace le **motif** dans le **livre** par **remplacement** et renvoie le texte modifié. **NB :** On pourra utiliser un slice pour récupérer un morceau du texte :
	- 1 # renvoie la chaîne entre l'indice debut inclus et fin exclu
	- 2 texte[debut: fin]
- 2. Remplacer le mot **guerre** par **paix**.
- 3. Créer alors un fichier **la-paix-des-mondes.txt** du livre modifié.

## [TP Chercher](#page-0-0)  remplacer

[Recherche naïve](#page-7-0) [Gestion de la casse](#page-10-0) [Évaluer l'efficacité](#page-15-0) [Algorithme de Boyer-Moore](#page-21-0)

## [Remplacer](#page-29-0)

# Avant de regarder la correction

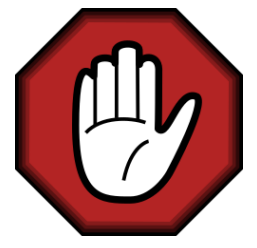

- $\blacktriangleright$  Prendre le temps de réfléchir,
- Analyser les messages d'erreur,
- **Demander au professeur.**

### [TP Chercher](#page-0-0)  remplacer

[Recherche naïve](#page-7-0) [Gestion de la casse](#page-10-0) [Évaluer l'efficacité](#page-15-0) [Algorithme de Boyer-Moore](#page-21-0)

[Remplacer](#page-29-0)

```
1 \left|\det\text{ remplacement}\right.\left|\det\text{str}\right.\left|\det\text{str}\right.\left|\det\text{str}\right.\left|\det\text{str}\right.\left|\det\text{str}\right.\left|\det\text{str}\right.\left|\det\text{str}\right.\left|\det\text{str}\right.\left|\det\text{str}\right.\left|\det\text{str}\right.\left|\det\text{str}\right.\left|\det\text{str}\right.\left|\det\text{str}\right.\left|\det\text{str}\right.\left|\det\text{str}\right.\left|\det\text{str}\right.\left|\det\text{str}\right.\left|\det\text{str}\right.\left|\det\text{str}\right.\left|\det\text{str}\right.\left|\det\Recherche naïve
                                                                                                                                Lecité
                                                                                                                                Royer-Moore
                                                                                                                      Remplacer
           str:
2 " """
3 remplace 'motif' par 'remplacement' dans 'livre'
4
5 Returns:
6 str: livre modifié
7 " """
8 positions = boyer_moore(livre, motif)
9 livre_modifie = ""
0 debut = 011 for fin in positions:
12 livre modifie += livre[debut: fin] + remplacement
13 # recommence à la fin du motif dans livre
14 debut = fin + len(motif)
15 return livre modifie
```
### [TP Chercher](#page-0-0)  remplacer

[Recherche naïve](#page-7-0) [Gestion de la casse](#page-10-0) [Évaluer l'efficacité](#page-15-0) [Algorithme de Boyer-Moore](#page-21-0)

[Remplacer](#page-29-0)

```
1 modifie = remplacer(livre, "guerre", "paix")
2 fichier = open("la-paix-des-mondes.txt", "w",encoding="utf8")
3 fichier.write(modifie)
4 fichier.close()
```
Création du livre